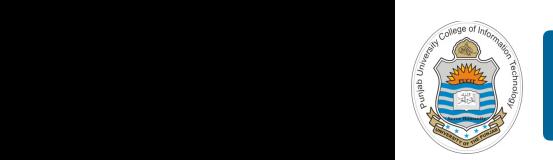

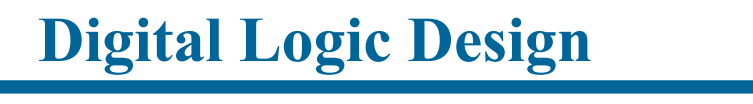

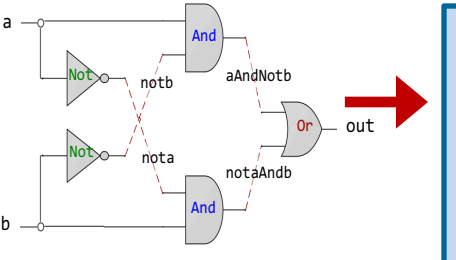

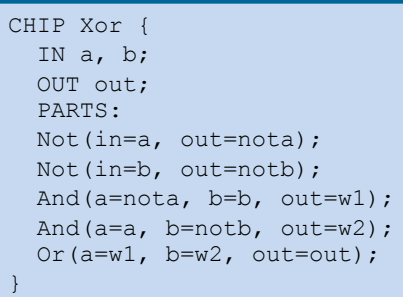

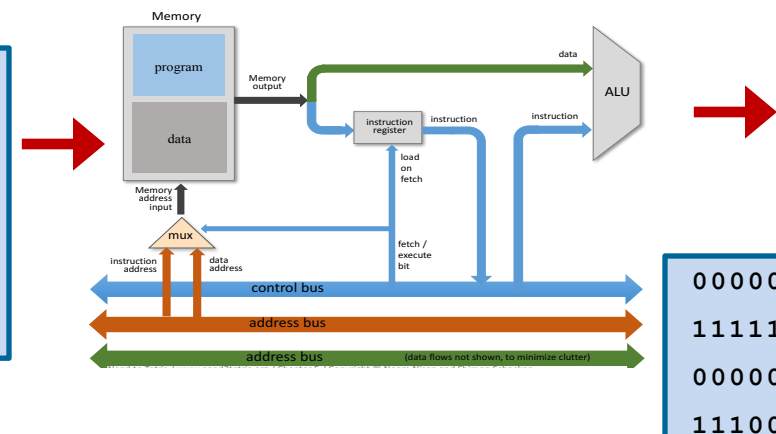

### **Lecture # 05**

#### **Data Storage - I**

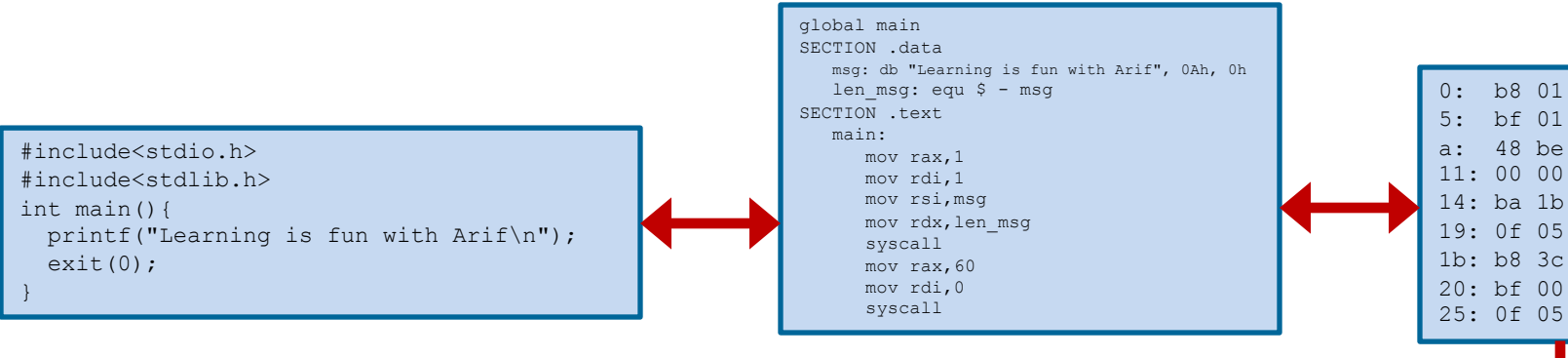

Slides of first half of the course are adapted from: https://www.nand2tetris.org Download s/w tools required for first half of the course from the following link: https://drive.google.com/file/d/0B9c0BdDJz6XpZUh3X2dPR1o0MUE/view

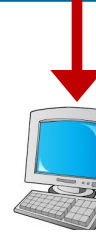

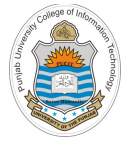

### **Today's Agenda**

- Data Representation in Computers
- Unsigned Numbers
- Signed Numbers
	- $-$  Sign magnitude representation  $\&$  its limitations
	- 1s Complement representation & its limitations
	- 2s Complement
	- Comparisons and pros and cons of each
- Ranges and different Storage Sizes
- Overflow in Unsigned & Signed Numbers
- How the Hardware Detect an Overflow
- Concept of Sign Extension
- Encoding Characters and Strings (ASCII & Unicode) Instructor: Muhammad Arif Butt, Ph.D.

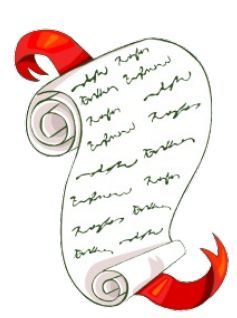

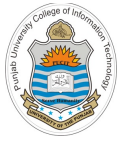

## **Different Types of Numbers**

- Natural Numbers(**N**): Set of positive numbers
- Whole Numbers(**W**): Set of zero and positive natural numbers
- Integers (**Z**): Set of zero, positive natural numbers and their additive inverses. An integer is a number that can be written without a fractional component
- Real Numbers (**R**): A continuous quantity that can represent a distance along a line (They are called real because they are not imaginary)
- Imaginary Numbers are numbers that when squared gives use a negative number, e.g., sqrt(-1)
- Rational numbers  $(Q)$ : are numbers that can be expressed as ratio of two integers, e.g.,  $\frac{1}{2}$  $\overline{c}$ and  $\frac{2}{4}$ # ational numbers (Q): are numbers that can be expressed as ratio of two integers, e.g.,  $\frac{1}{2}$  and  $\frac{2}{4}$  are two fractions that represent the same rational number 0.5
- Irrational Numbers (**Q'**): are numbers that cannot be expressed as ratio of two integers, e.g., 3.141592653589793238462 which is not exactly equal to  $\frac{22}{7}$ 7  $\ddot{\text{F}}$   $\ddot{\text{F}}$   $\ddot{\text{F}}$   $\ddot{\text{F}}$   $\ddot{\text{F}}$   $\ddot{\text{F}}$ .<br>141592653589

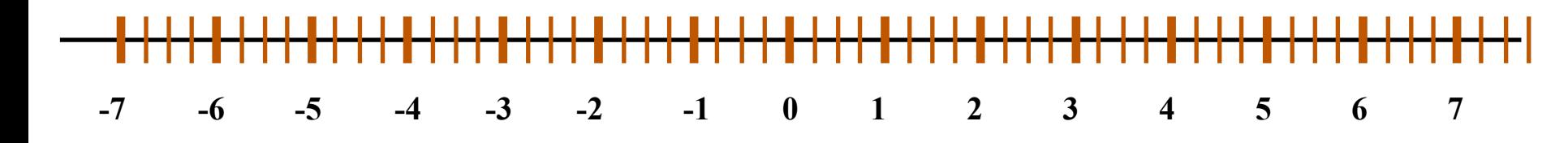

#### **Note:**

- Most of the programming languages provide support for storing and manipulating rational numbers
- Instructor: Muhammad Arif Butt, Ph.D. In Computers irrational numbers cannot be fully and accurately represented/manipulated

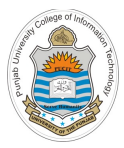

# **Unsigned Numbers**

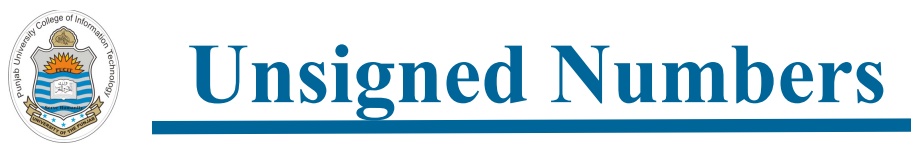

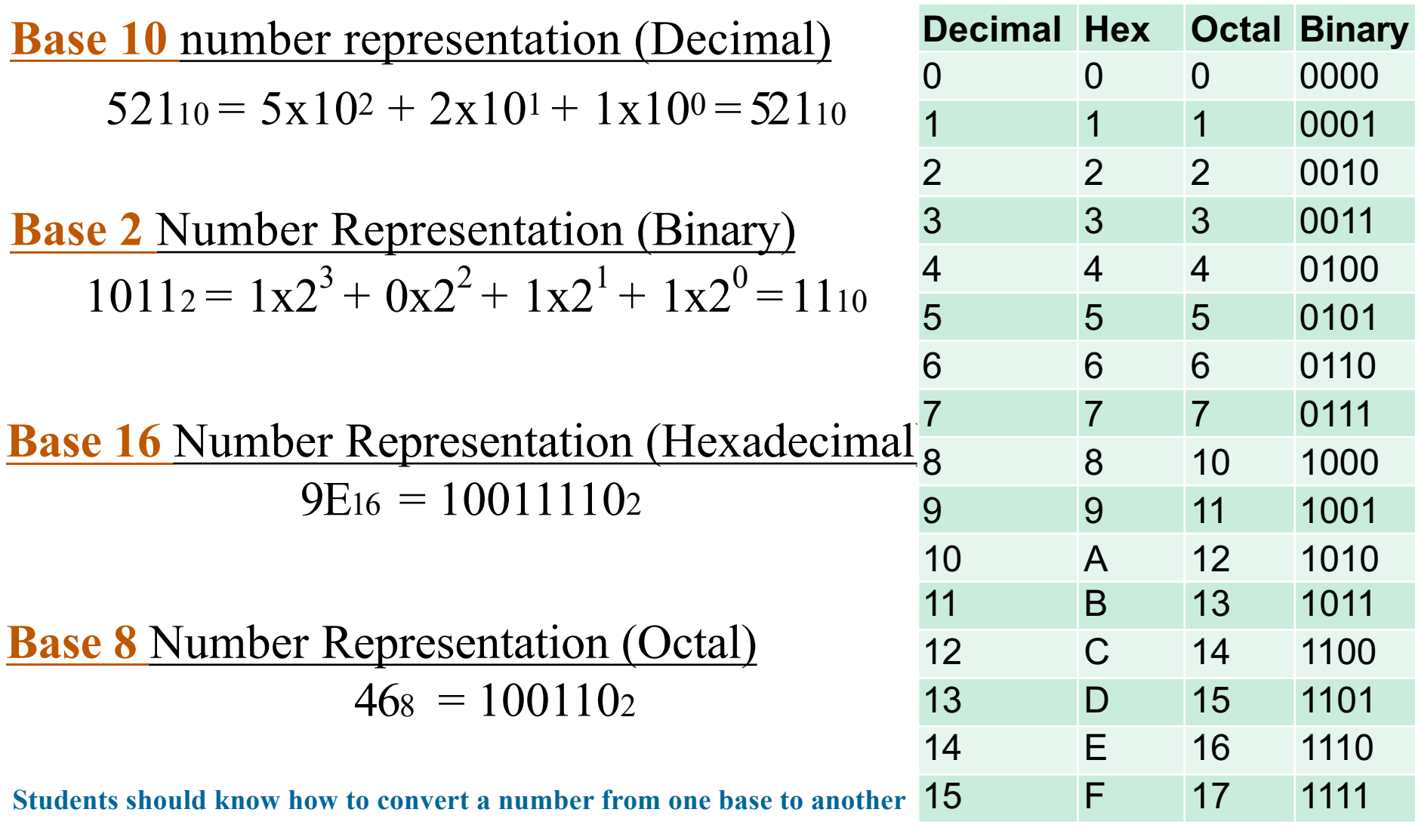

**Note:** These all are weighted and positional number systems, with each bit having a weight depending on its position

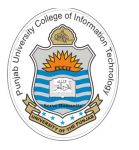

#### **Base Conversions**

#### **Any Base To Base 10 (Multiplication Tech)**

- $(10.10001)_2 \rightarrow (?)_{10}$
- $(623.77)_{8}$   $\rightarrow$   $(?)_{10}$
- $(2A.D)_{16} \rightarrow (?)_{10}$

#### **Base 10 to Any Base (Division Tech)**

- $(12.0625)_{10} \rightarrow (?)_2$
- $(250.5)_{10}$   $\rightarrow$   $(?)_8$
- $(250.5)_{10}$   $\rightarrow$   $(?)_{16}$

#### **Any Base To Any Base (Mul-Div Tech)**

- $(A2.4C)_{16} \rightarrow (?)_2$
- $(62.4)_{8}$   $\rightarrow$   $(?)_{16}$
- $(110100101.101101)$ <sub>2</sub>  $\rightarrow$  (?)<sub>8</sub>

**Note: Students should use shortcut to do conversion between binary, octal and hex base.**

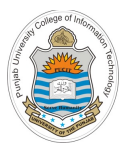

# **Binary Arithmetic**

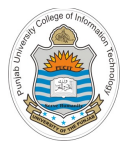

**Binary Arithmetic (Addition & Subtraction)**

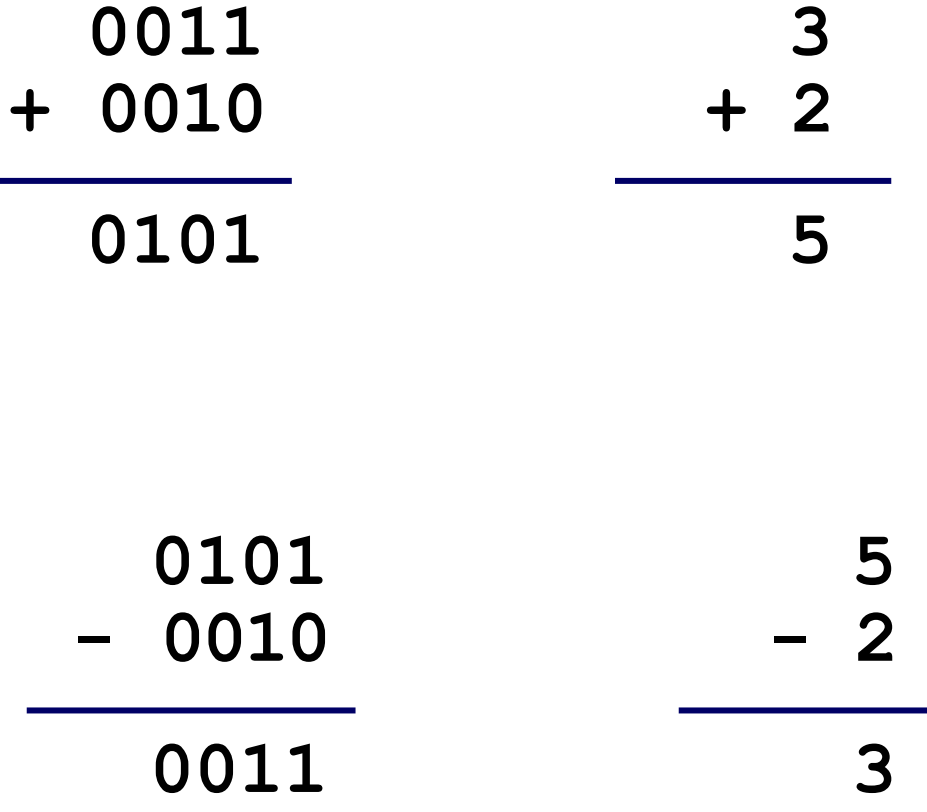

**Note: Subtraction is done using 2's complement (Later)**

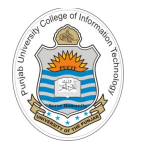

**Binary Arithmetic (Multiplication)**

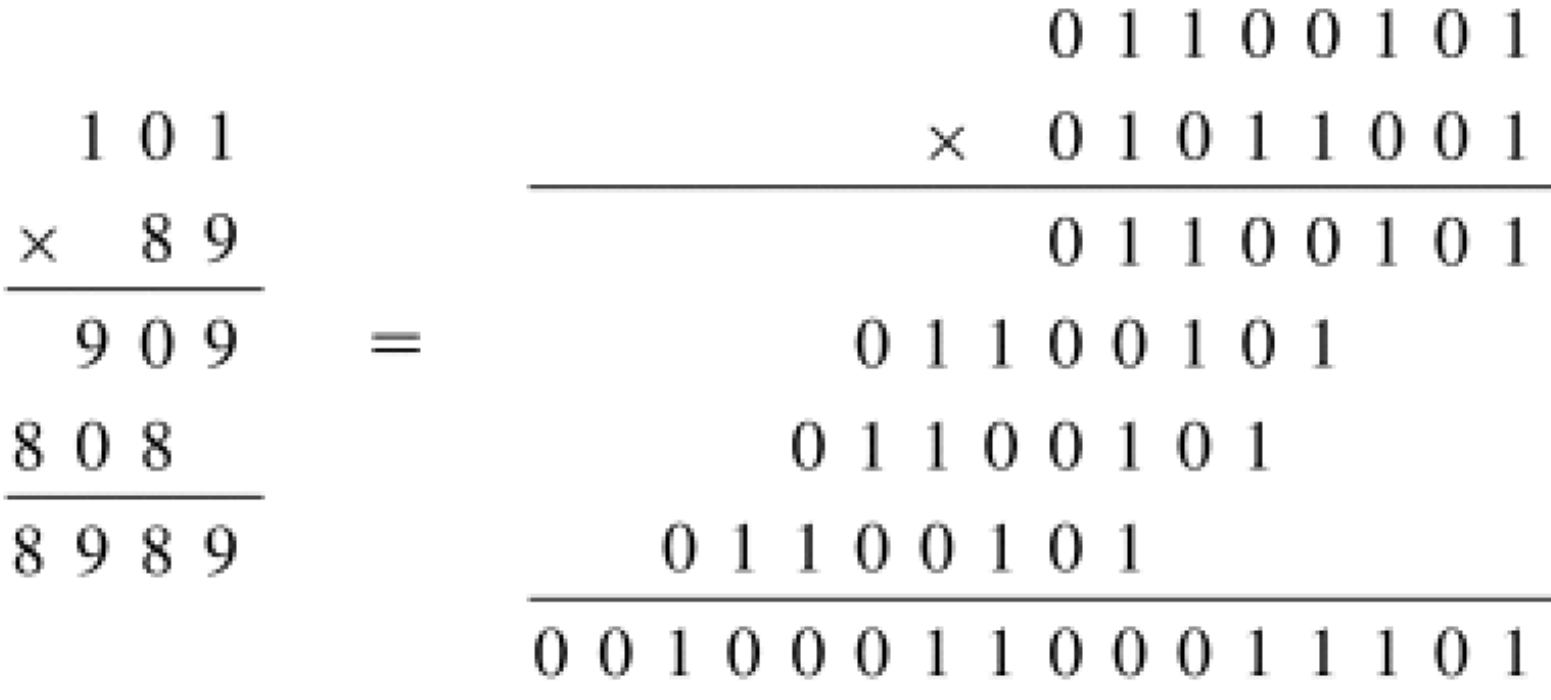

**Note: Multiplication is done using repeated addition**

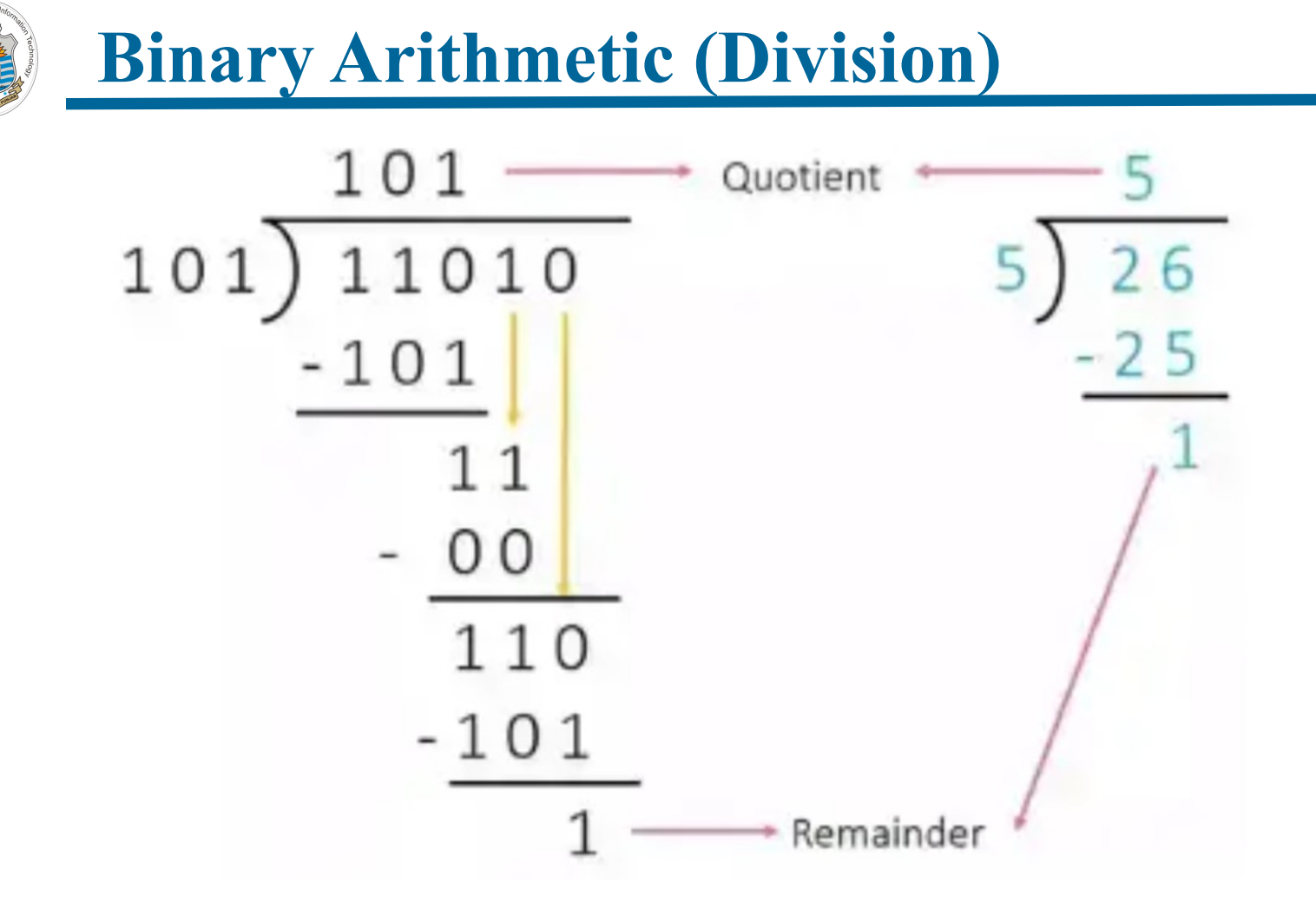

**Note: Division is done using repeated subtraction**

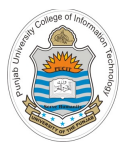

# **Encoding Signed Numbers**

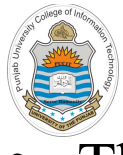

### **Encoding Signed Numbers**

- Theoretically there are three ways to encode the signed numbers: **Carnegie Mellon**
	- $\triangleright$  Sign Magnitude Encoding
	- Ø 1's Complement Encoding  $\geq 1$ 's Complement Encoding
	- $\triangleright$  2's Complement Encoding

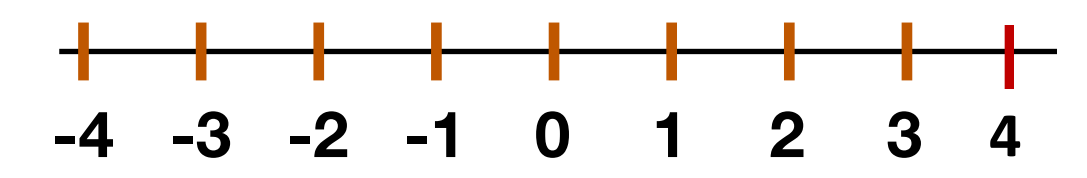

- **Unsigned Binary** 0 000 001 2 **256**10 **Signed**  $\bar{O}$  $\ddot{\phantom{1}}$ 2  $\mathsf{b}_2\mathsf{b}_1\mathsf{b}_9$ Weights in Unsigned **<sup>20</sup> <sup>21</sup> <sup>22</sup>** • Unsigned byte range  $\mathcal{C}_{\alpha}^{(1)}$  be represented using a number line as below:  $\frac{1}{2}$  **255**
- **a** line as belt  $\overline{\mathbf{B}}$ • Signed byte range can be represented using a number line as below:

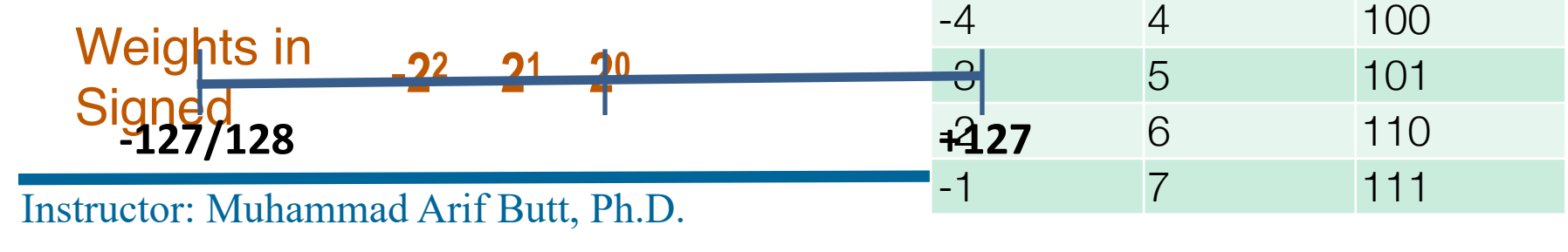

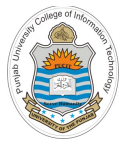

### **Sign Magnitude Encoding**

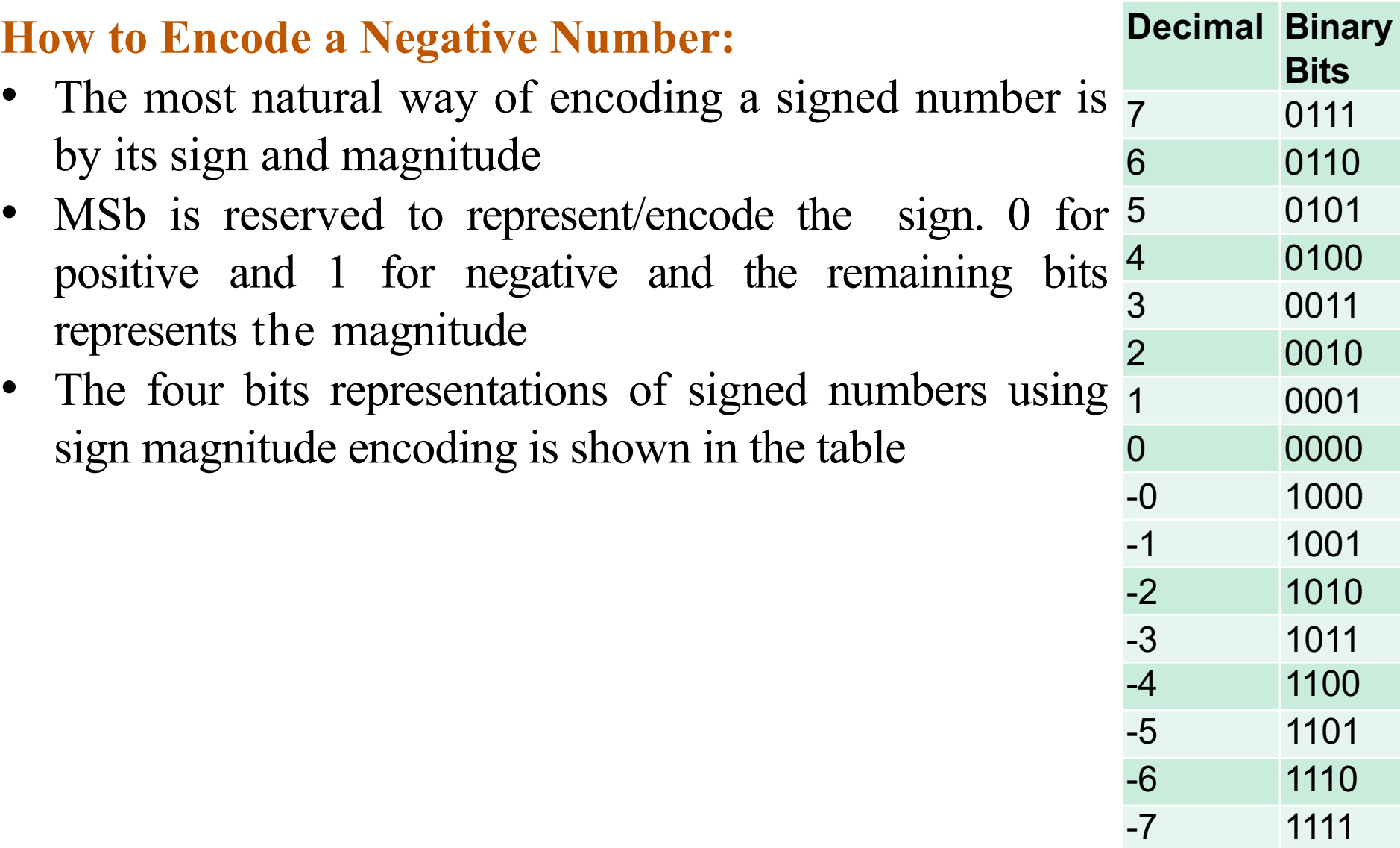

# **Sign Magnitude Encoding (cont…)**

#### **Limitations:**

• Two different encodings for zeros (positive & negative)

 $+0 = 0000$  and  $-0 = 1000$ 

Subtraction can't be done using addition, e.g.:

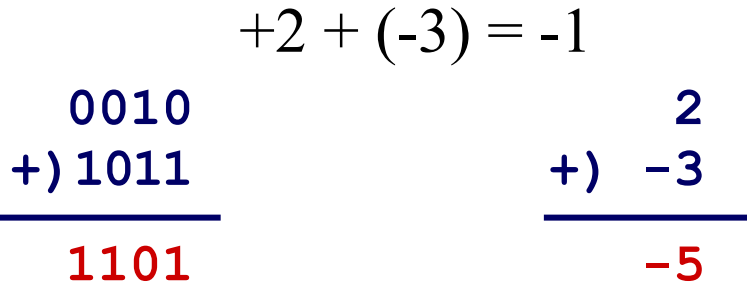

- How to do subtraction using Sign Magnitude?
	- $\triangleright$  If the numbers have same sign, add magnitudes and keep the sign
	- $\triangleright$  If the numbers have different signs, then subtract the smaller magnitude from the larger one. The sign of the larger magnitude is the sign of the result
	- $\triangleright$  Note: So you need a separate hardware for subtraction

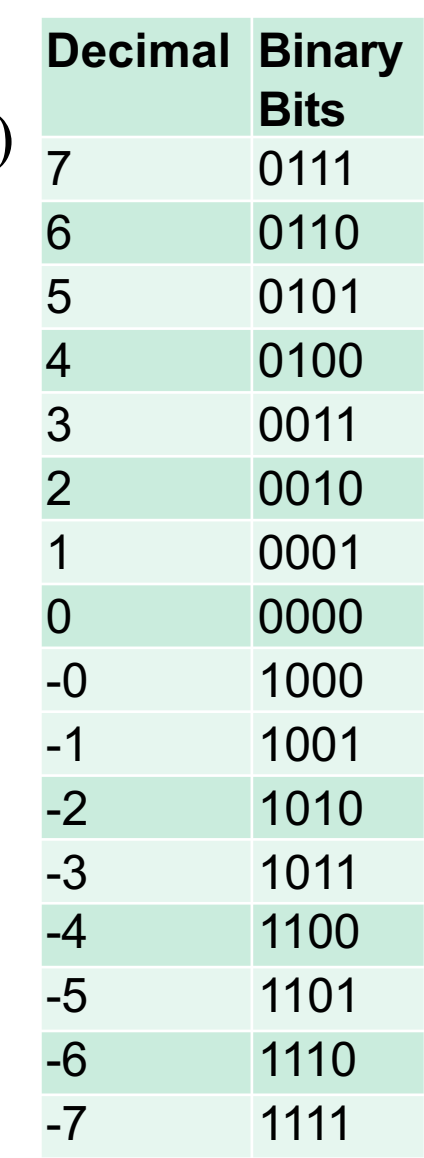

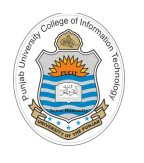

### **1's Complement Encoding**

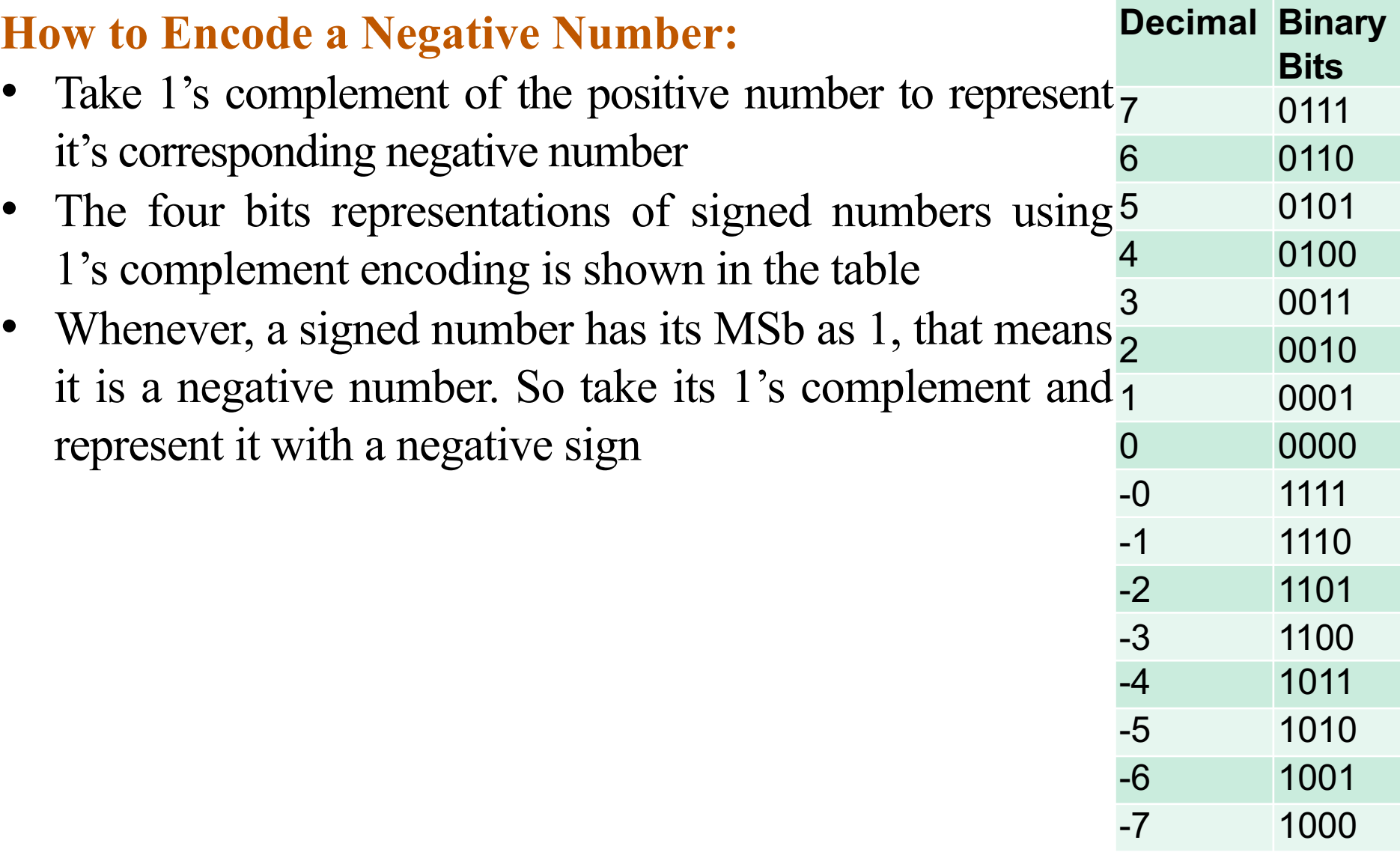

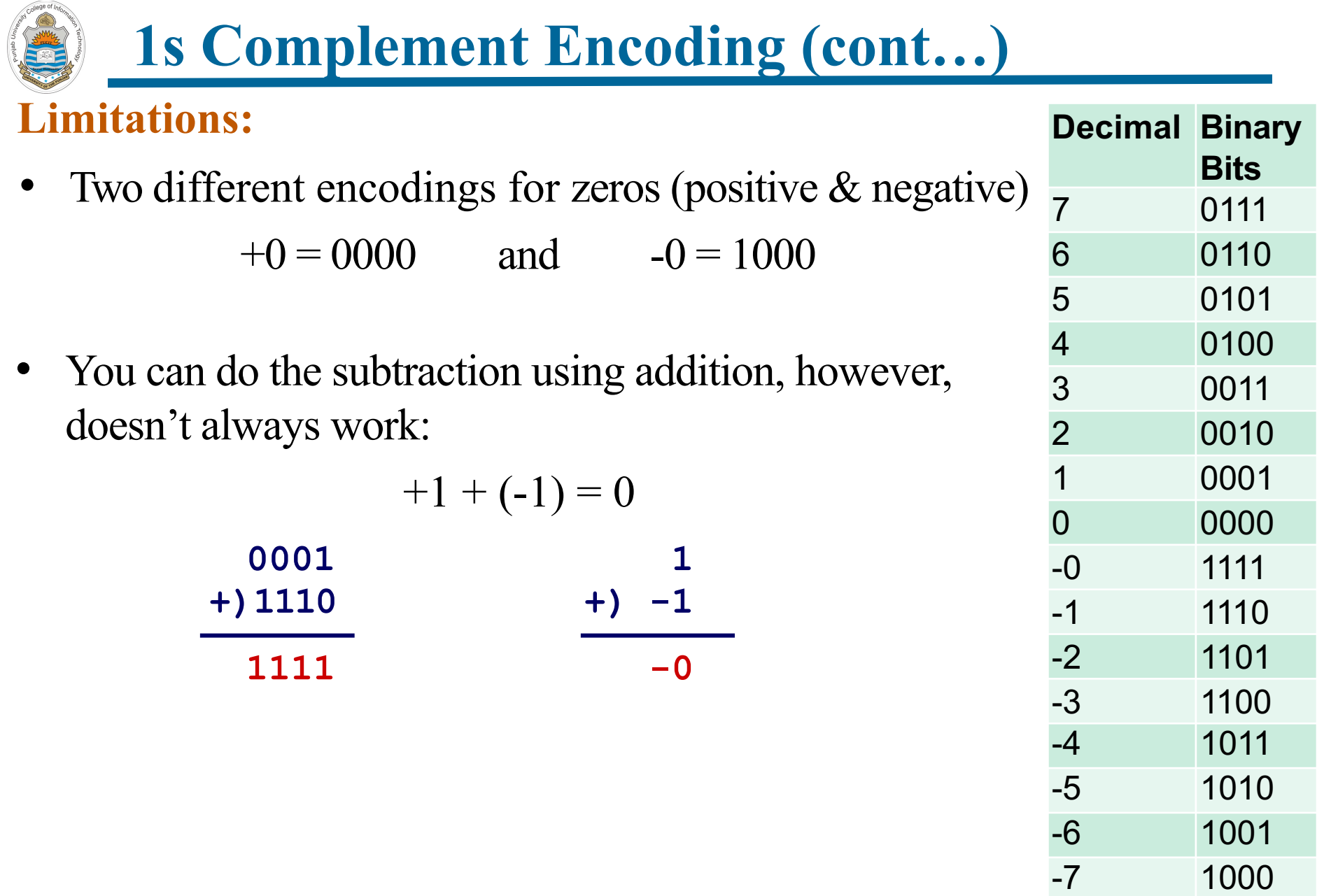

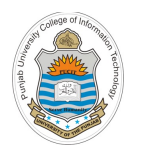

### **2s Complement Encoding**

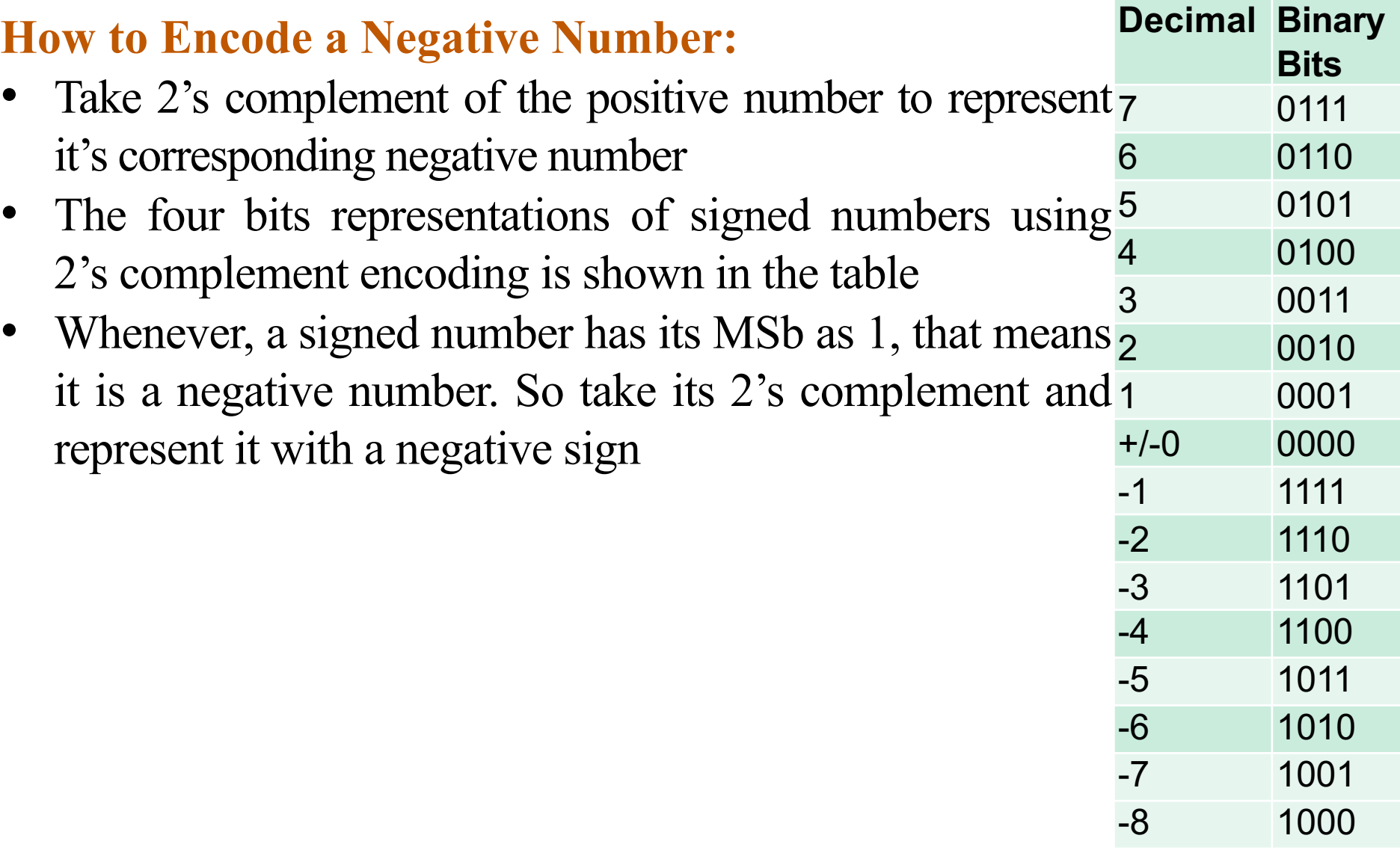

**2s Complement Encoding (cont…)**

#### **Limitations Resolved:**

- Single encoding for zero (no concept of negative zero)  $+0 = 0000$  and  $-0 = 0000$
- Subtraction can be done using addition, so you don't need a separate hardware for subtraction. For example:

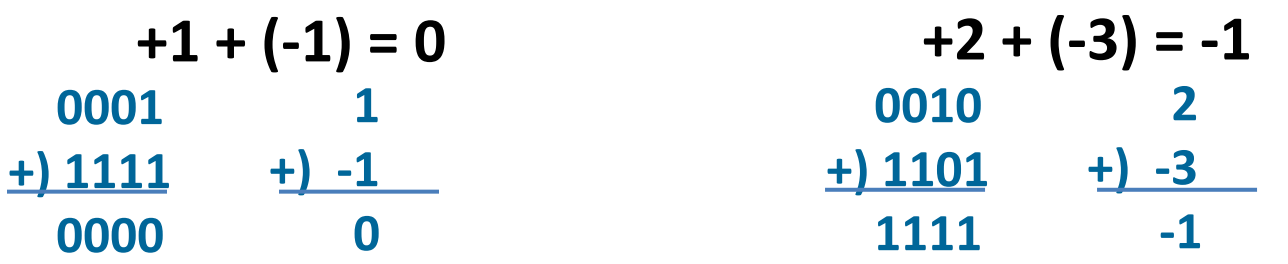

• 7+1 becomes -8 (called overflow. More on it later) **0111 7 +)0001 +) 1**

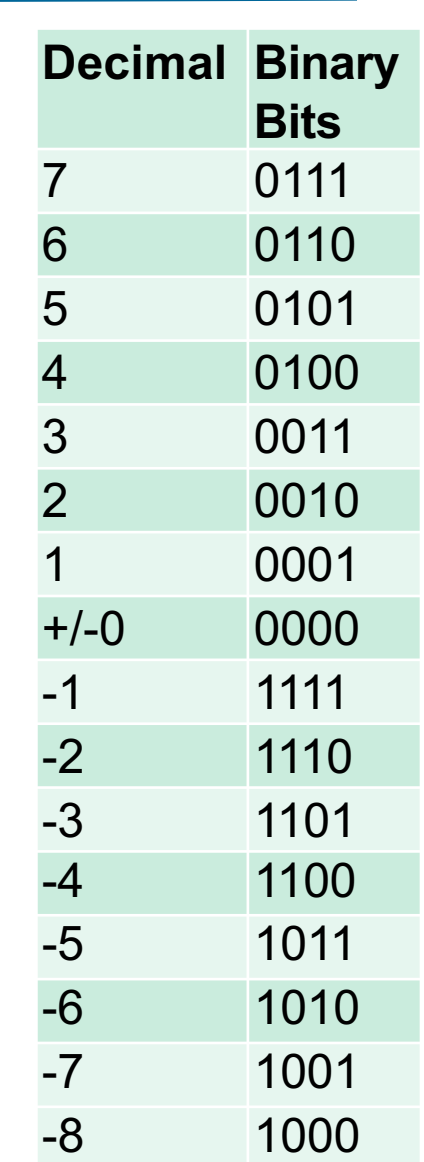

<sup>18</sup> Instructor: Muhammad Arif Butt, Ph.D.

**1000 -8**

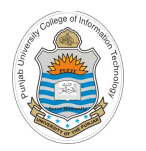

#### **Comparison of 4 bit Signed and Unsigned Numbers**

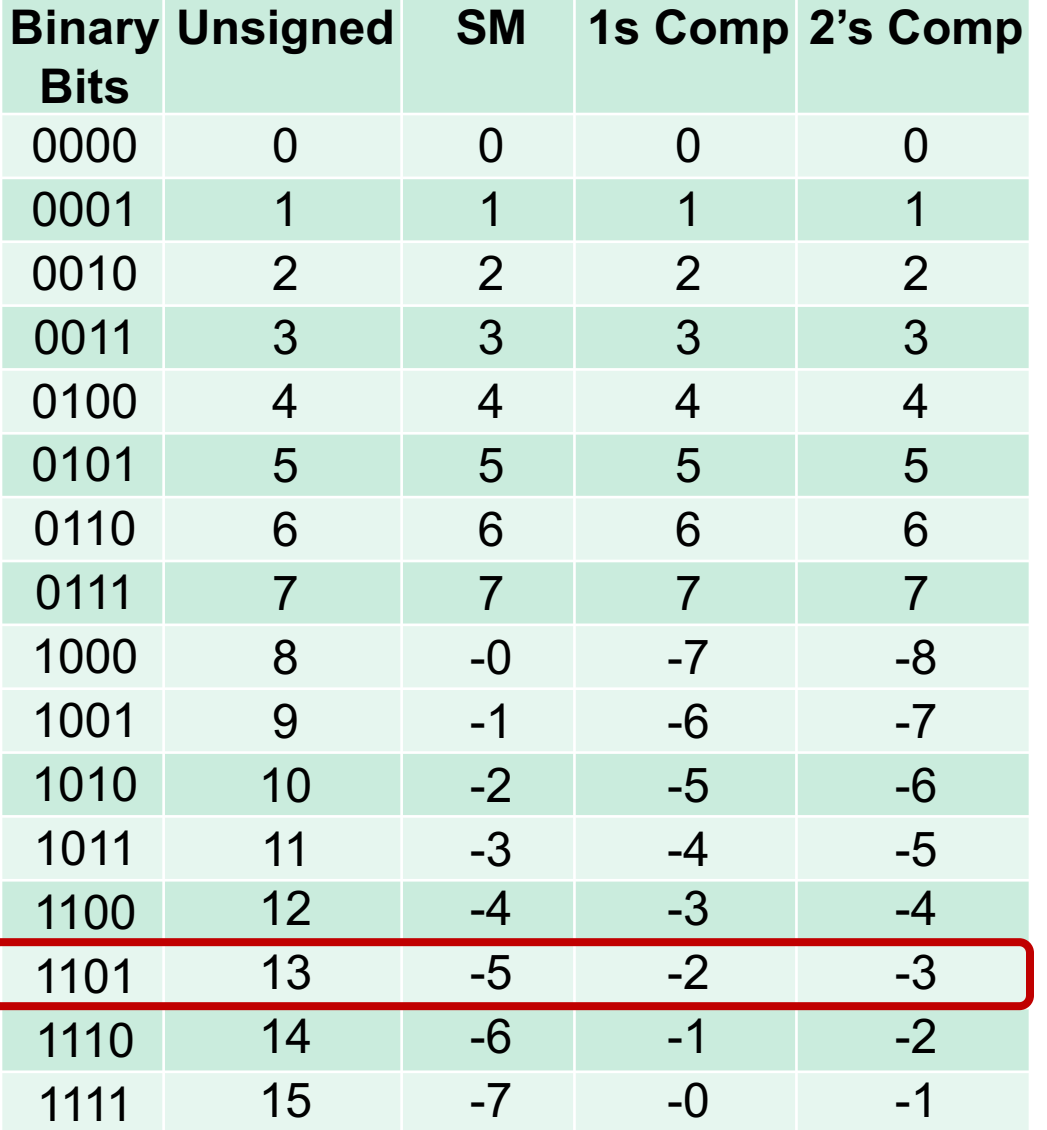

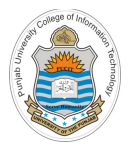

### **Mapping Signed**  $\leftrightarrow$  **Unsigned**

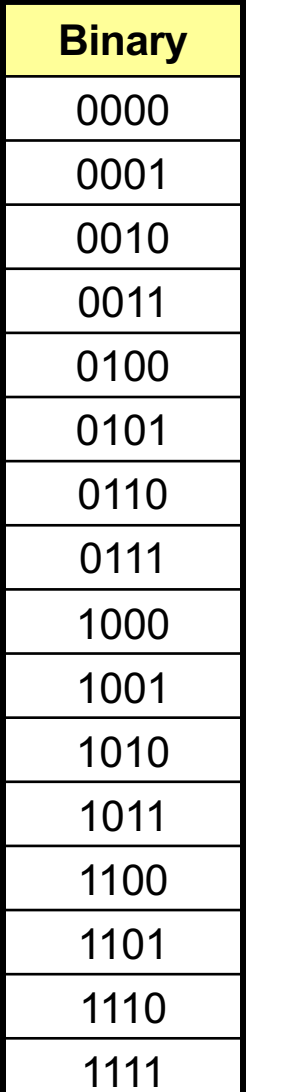

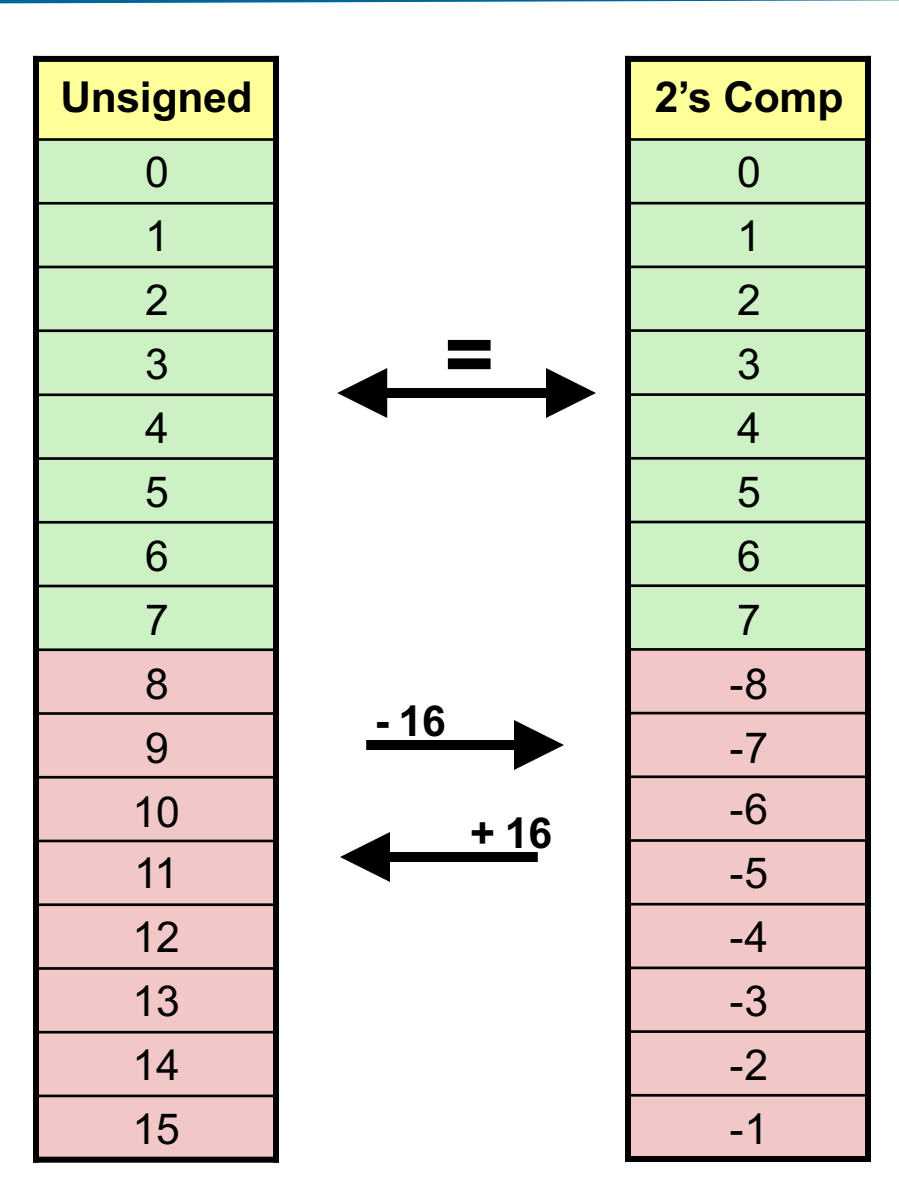

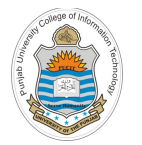

### **Ranges of Signed Numbers**

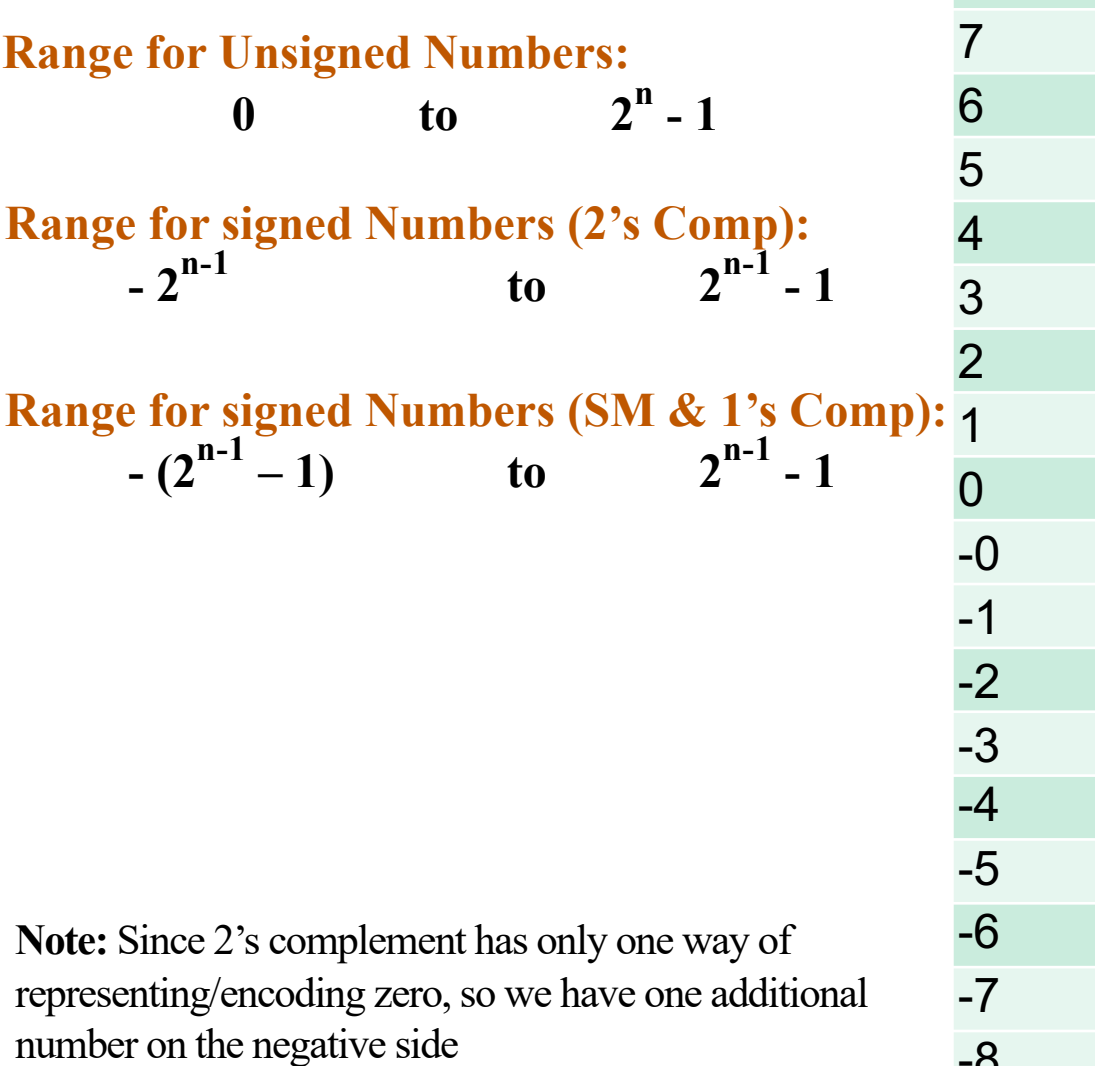

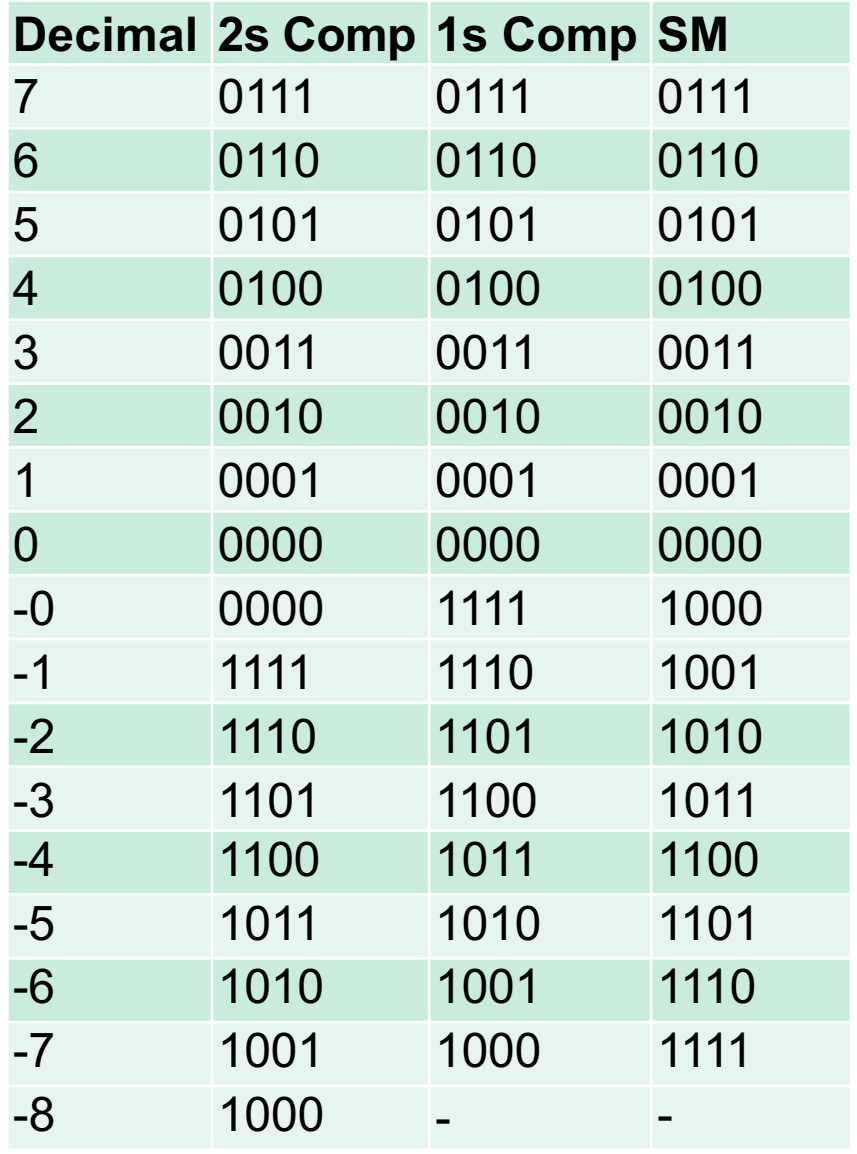

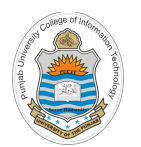

### **Integer Ranges with Different Storage Sizes**

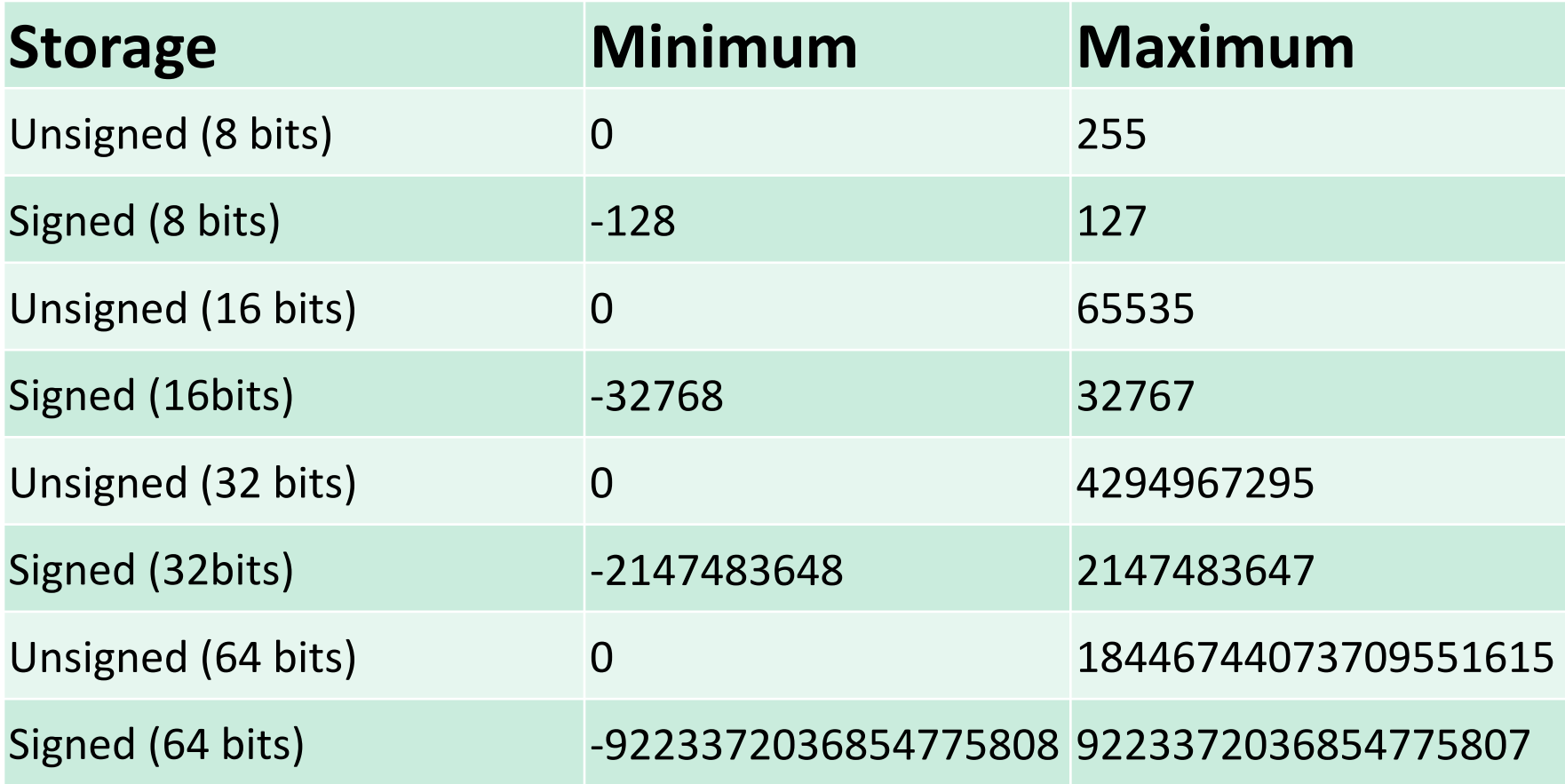

**The range of 64 bit integers is large enough for most needs. Of course there are exceptions, like 20! = 51090942171709440000**

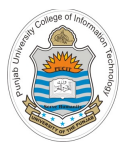

# **Overflow after Addition When using 2's Complement Encoding**

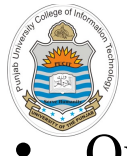

# **Overflow in Unsigned Addition**

- Overflow is a condition that occurs when a calculation produces a result that is greater in magnitude than what a given register or a storage location can store
- An overflow can be detected by the hardware if there is a  $\overline{2}$ carry out from the most significant bit after addition (Check Carry Flag after addition, if set then overflow)
- Consider addition of two 4-bit unsigned numbers:

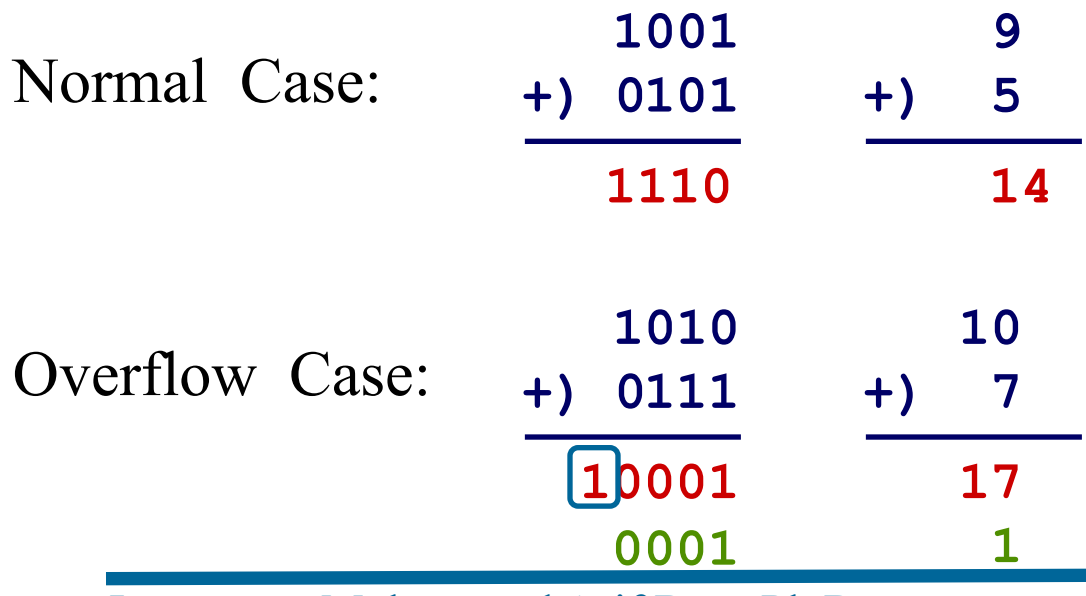

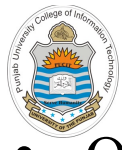

## **Overflow in Signed Addition**

- Overflow will never occur when you add a positive number to a negative number. It will occur only when the two operands have same sign, but the result hasn't 7 0111 6 0110
- Overflow will occur when you add two negative numbers and get a positive result called Negative Overflow

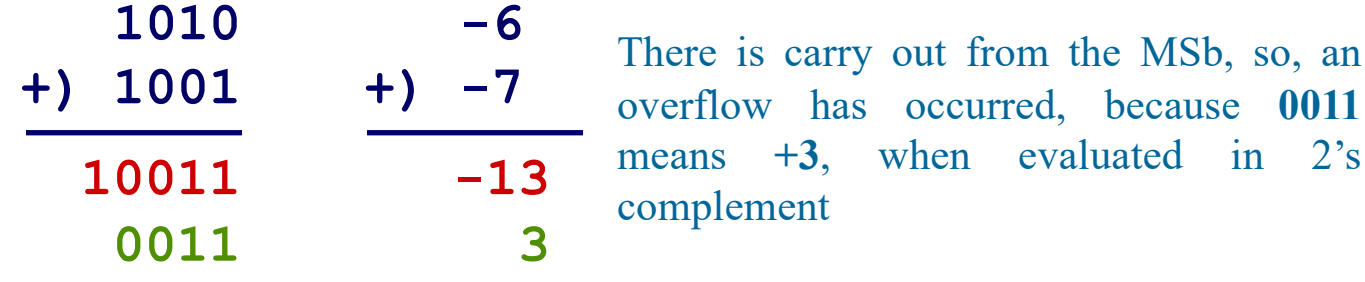

• Overflow will occur when you add two positive numbers and get a negative result called Positive Overflow

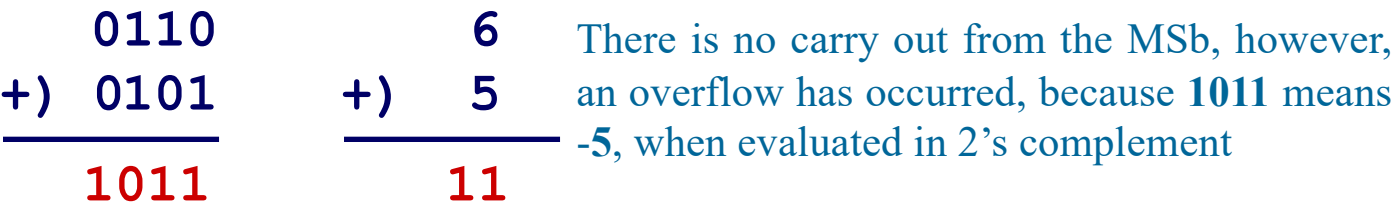

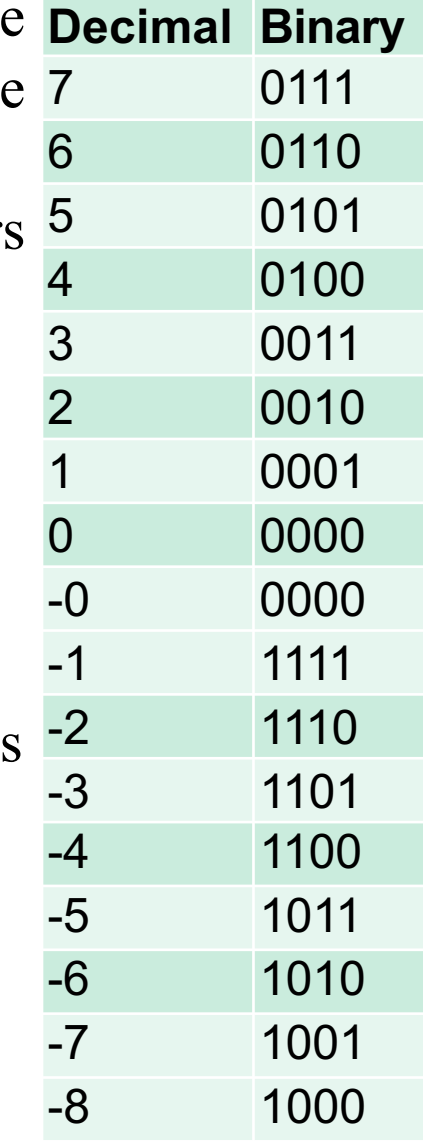

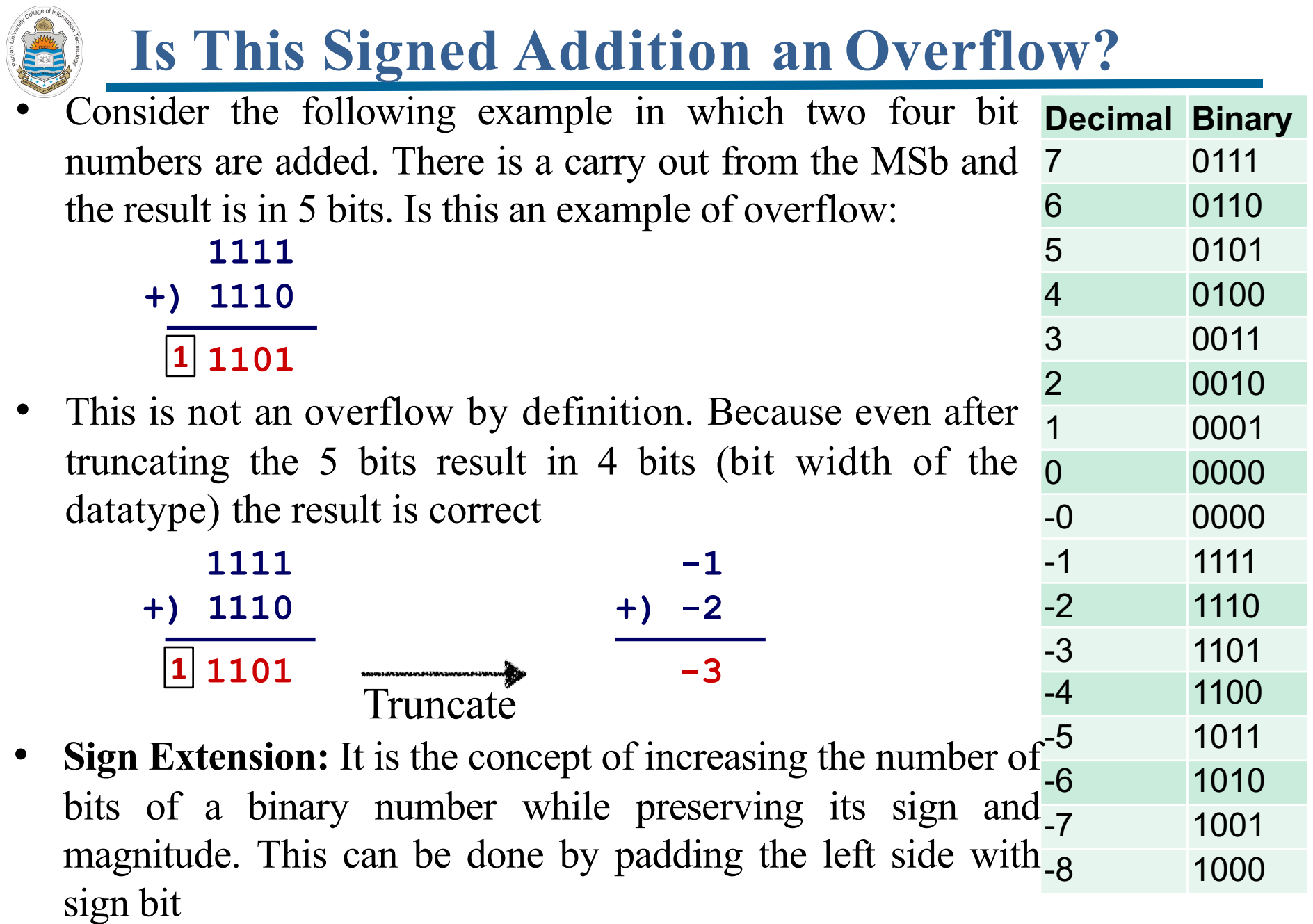

# **How does the Hardware Detect an Overflow?**

- Detecting overflow after adding two unsigned numbers:
	- $\triangleright$  This can be detected by the hardware if there is a carry out from the most significant bit (Check Carry Flag (CF) after addition, if set then overflow)
- Detecting overflow after adding two signed numbers:
	- $\triangleright$  This can be detected by the hardware if the carry-in in the MSb and carry-out from the MSb are different (Check Overflow Flag (OF) after addition, if set then overflow)
- Remember, the hardware is responsible for setting /resetting these two flags
- For 4 bits signed numbers (in 2s complement representation) detect the overflow in following examples:

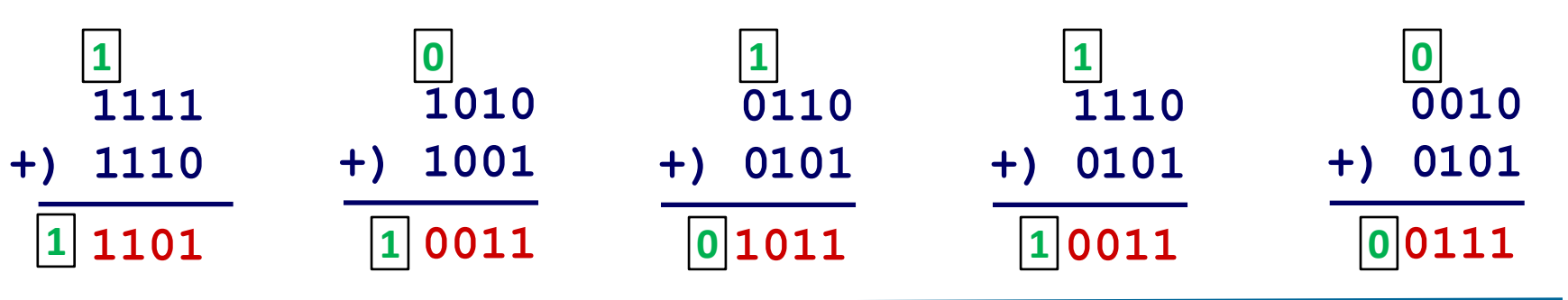

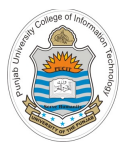

# **Encoding Characters/Strings Inside Computers**

#### Representing Characters And Strings (ASCII) characters in a string or specific keys being pressed on the keyboard. The ASCII table contains 256 codes (from 0 to 255). The table below only shows the most useful ASCII codes.

- The ASCII code is used to give to each symbol / key from the keyboard a unique number called ASCII code
- It can be used to convert text into ASCII code and then into binary code
- The 8-bit ASCII table contains 256 codes (from 0 to 255)
- This slide shows some common ASCII codes

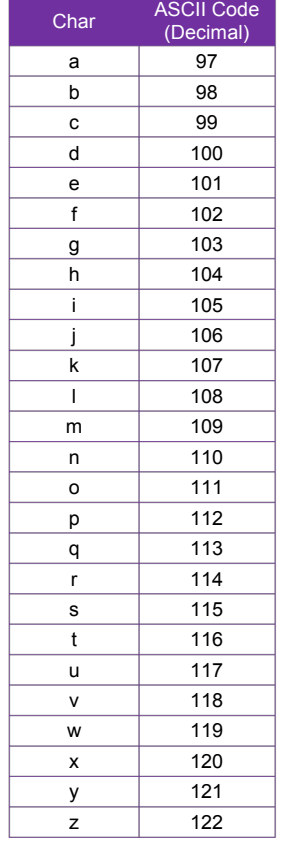

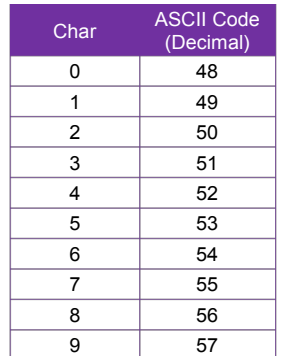

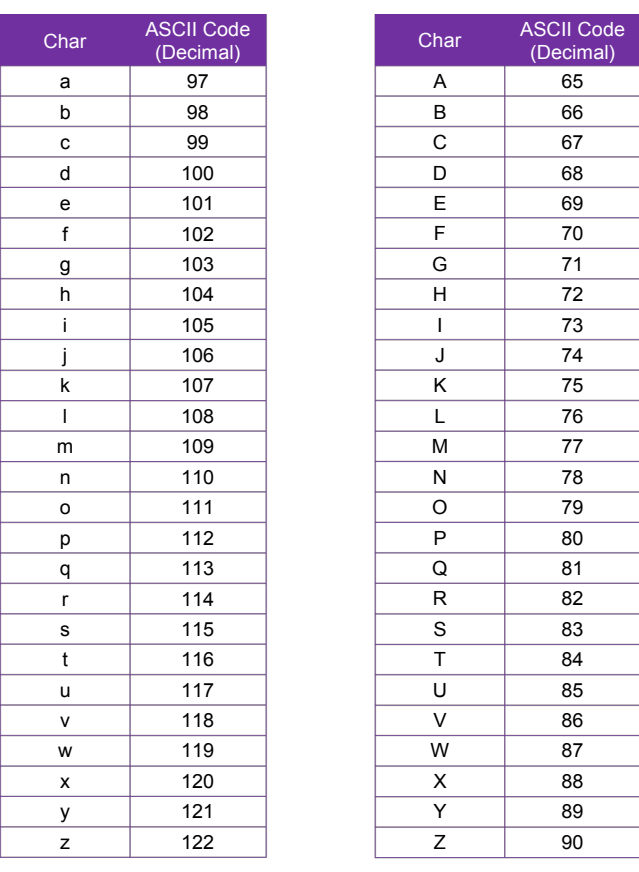

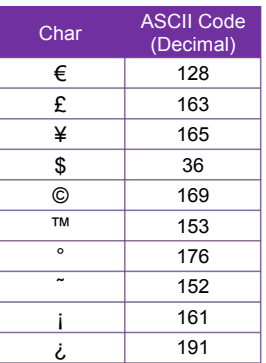

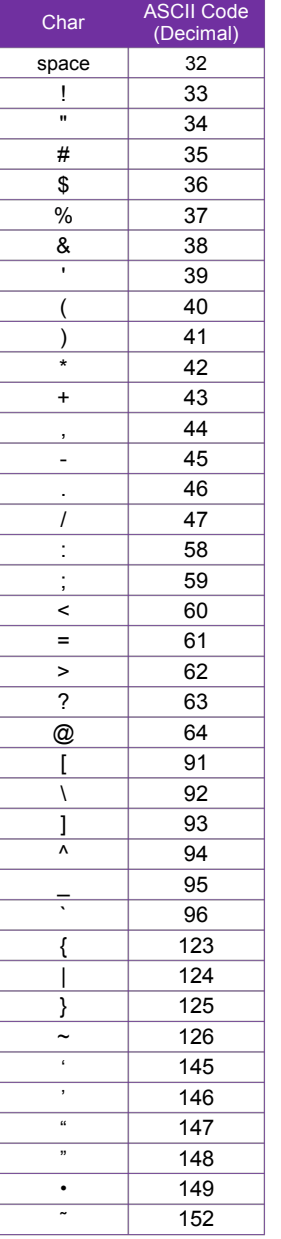

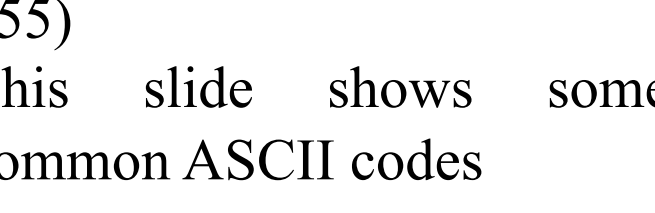

# **Representing Characters And Strings (Unicode)**

- Today the Unicode Standard is the universal character-encoding standard used for representation of text for computer processing
- Unlike 7-bit standard ASCII, which can encode the English language alphabets only, Unicode can encode a variety of languages spoken around the world
- The Unicode is a standard scheme for representing plain text, however, it is not a scheme for representing rich text
- Unicode is platform, program, and language independent
- The common encoding formats used by Unicode are UTF-8, UTF-16 and UTF-32 (Unicode Transformation Format)
- UTF-8 is the default encoding form for a wide variety of Internet standards and uses one byte. The first 128 Unicode code points represent the ASCII characters, which means that any ASCII text is also a UTF-8 text
- The W3C (World Wide Web Consortium) specifies that all XML processors must read UTF-8 and UTF-16 encoding

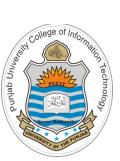

### **Things To Do**

Practice converting signed and unsigned numbers from O.k., and I exactly what one base to another base, e.g., decimal, binary, octal, hex. Confirm your working by using online base conversion calculators:

https://www.branah.com/ascii-converter

https://www.binaryconvert.com/index.html

- Write down a C program that checks the minimum and maximum can be stored in signed and unsigned data types like char, int, long, and long long. Does this has something the h/w and operating system (32 bit or 64 bit)
- Write down a C program that verify as the what happens when unsigned variable of char data type overflows

#### **Coming to office hours does NOT mean you are academically weak!**